## **iCAD SX 制御検証操作教育カリキュラム**

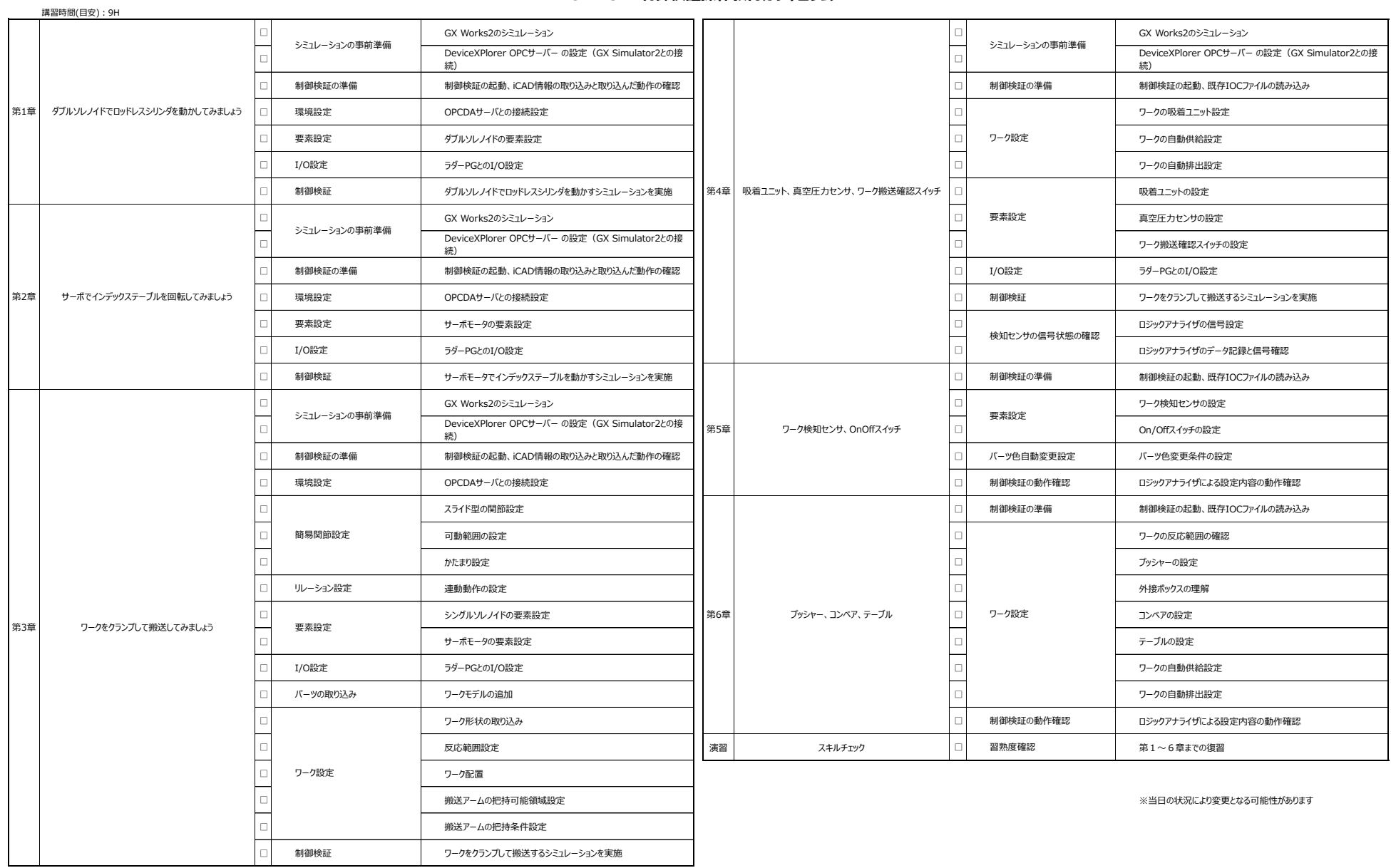